# **PEMBANGUNAN SISTEM PEMBELAJARAN LINUX MENGGUNAKAN METODE PERMAINAN** *CAPTURE THE FLAG*

**Tugas Akhir**

**Diajukan Untuk Memenuhi Salah Satu Persyaratan Mencapai Derajat Sarjana Komputer**

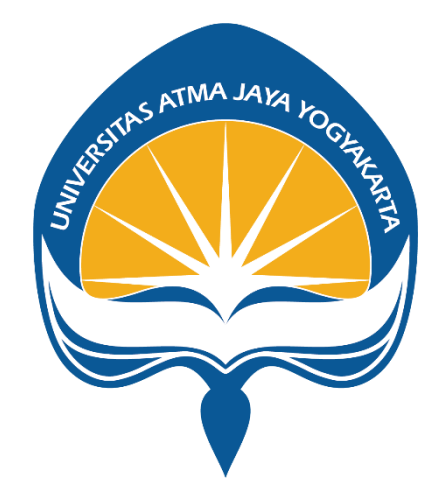

Dibuat Oleh:

**Adelbertus Larry Dennis Lumban Toruan**

**170709509**

# **PROGRAM STUDI INFORMATIKA FAKULTAS TEKNOLOGI INDUSTRI UNIVERSITAS ATMA JAYA YOGYAKARTA**

**2023**

### **LEMBAR PENGESAHAN**

#### **HALAMAN PENGESAHAN**

Tugas Akhir Berjudul

PEMBANGUNAN SISTEM PEMBELAJARAN LINUX MENGGUNAKAN METODE PERMAINAN CTF

#### yang disusun oleh

Adelbertus Larry Dennis Lumban Toruan

170709509

dinyatakan telah memenuhi syarat pada tanggal 29 Januari 2024

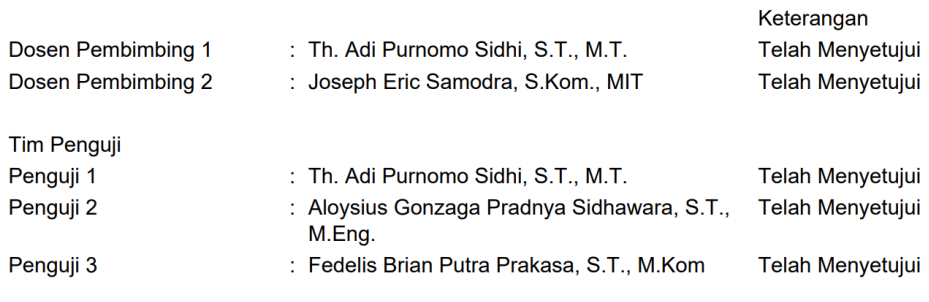

Yogyakarta, 29 Januari 2024 Universitas Atma Jaya Yogyakarta Teknologi Industri

Dekan

ttd.

Dr. Ir. Parama Kartika Dewa SP., S.T., M.T.

Dokumen ini merupakan dokumen resmi UAJY yang tidak memerlukan tanda tangan karena dihasilkan secara elektronik oleh Sistem Bimbingan UAJY. UAJY bertanggung jawab penuh atas informasi yang tertera di dalam dokumen ini

### **HALAMAN PERSEMBAHAN**

*Knowing is not enough; we must apply. Wishing is not enough; we must do.*

(Johann Wolfgang Von Goethe)

Tugas Akhir ini kupersembahkan untuk Tuhan Yang Maha Kuasa, Orang tua, dan teman-teman terdekatku serta untuk seluruh pembaca. Demi Kebaikan Umat Manusia

### **KATA PENGANTAR**

Puji dan syukur penulis haturkan kepada Tuhan Yang Maha Esa karena berkat rahmat dan kasih karunia-Nya sehingga penulis dapat menyelesaikan tugas akhir berjudul "Pembangunan Sistem Pembelajaran Linux Menggunakan Metode Permainan *Capture The Flag*"

Penulisan tugas akhir ini bertujuan untuk memenuhi salah satu syarat untuk mencapai derajat sarjana komputer dari Program Studi Informatika, Fakultas Teknologi Industri di Universitas Atma Jaya Yogyakarta.

Penulis menyadari bahwa dalam pembuatan tugas akhir ini penulis sudah mendapatkan bantuan, bimbingan dan dorongan dari banyak pihak. Oleh sebab itu, pada kesempatan ini penulis ingin mengucapkan terima kasih kepada:

1. Tuhan Yesus Kristus yang selalu membimbing dalam iman-Nya, memberikan berkat-Nya, dan menyertai penulis selalu.

2. Bapak Dr. A. Teguh Siswantoro, M.Sc, Selaku Dekan Fakultas Teknologi Industri, Universitas Atma Jaya Yogyakarta.

3. Bapak Th. Adi Purnomo Sidhi, S.T., M.T., selaku dosen pembimbing I yang sudah membimbing dan memberikan masukan serta motivasi kepada penulis untuk menyelesaikan tugas akhir ini.

4. Bapak Joseph Eric Samodra, S.Kom., M.I.T., selaku dosen pembimbing II yang sudah membimbing dan memberikan masukan serta motivasi kepada penulis untuk menyelesaikan tugas akhir ini.

5. Terkhusus untuk Teo, terima kasih atas bantuan dan dorongan yang begitu banyak sehingga penulis selalu memiliki motivasi untuk menyelesaikan tugas akhir ini.

6. Semua pihak yang penulis tidak dapat sebutkan satu per satu, yang sudah membantu dalam penyelesaian tugas akhir ini.

Demikian laporan tugas akhir ini dibuat, dan penulis mengucapkan terima kasih kepada semua pihak. Semoga laporan ini dapat bermanfaat bagi pembaca. Yogyakarta, 06 Maret 2023

> Adelbertus Larry Dennis Lumban Toruan 170709509

## **DAFTAR ISI**

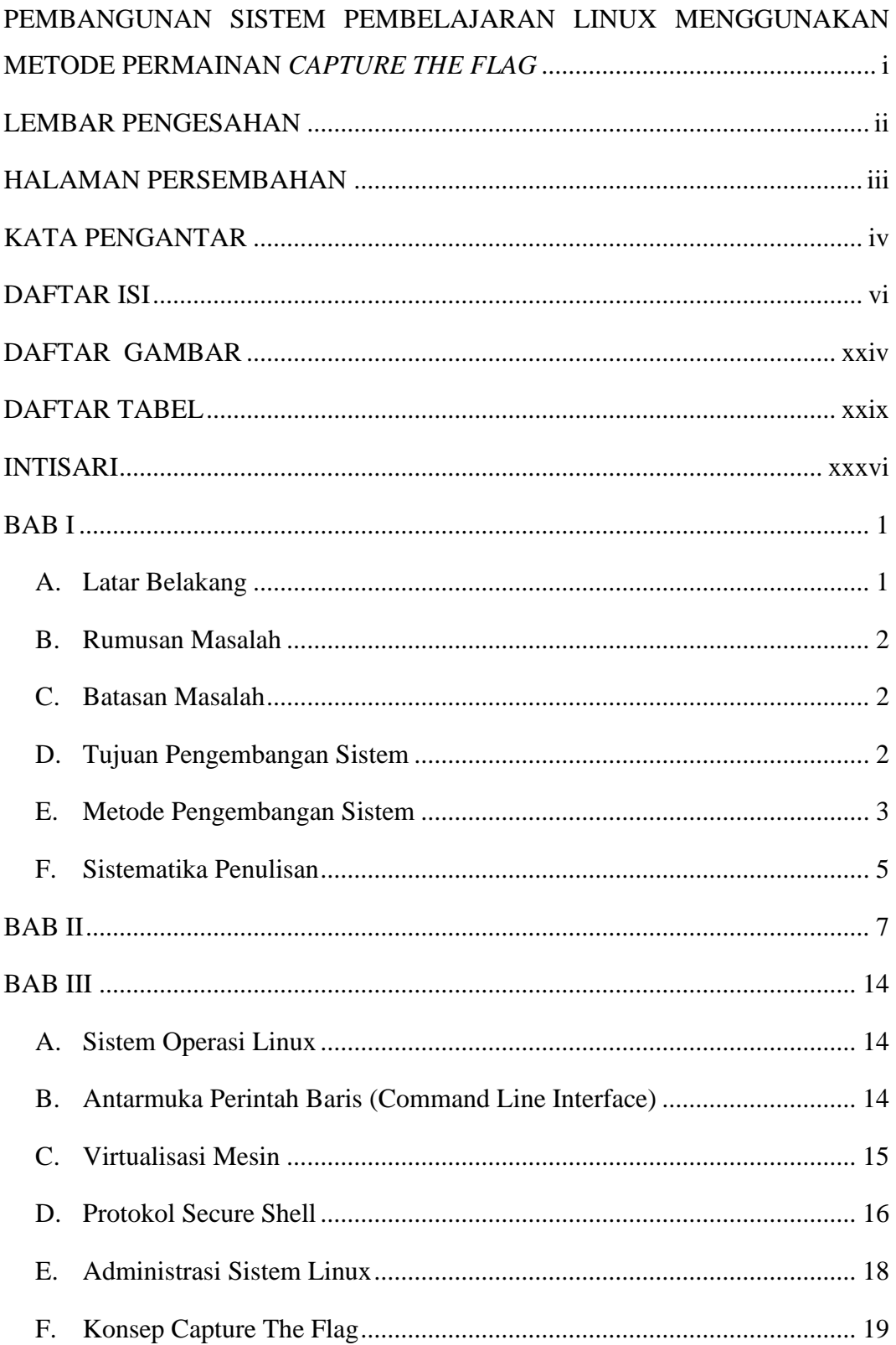

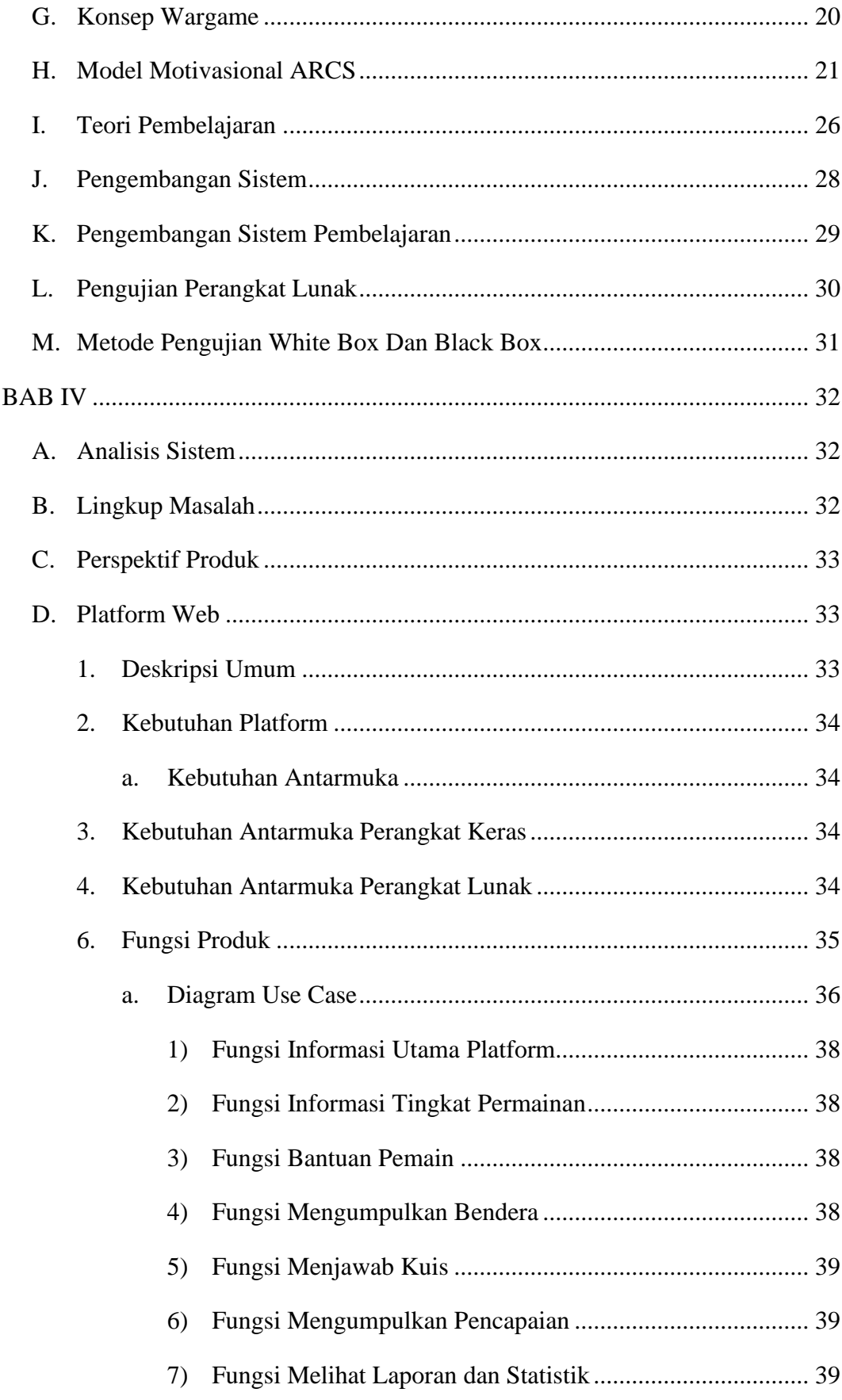

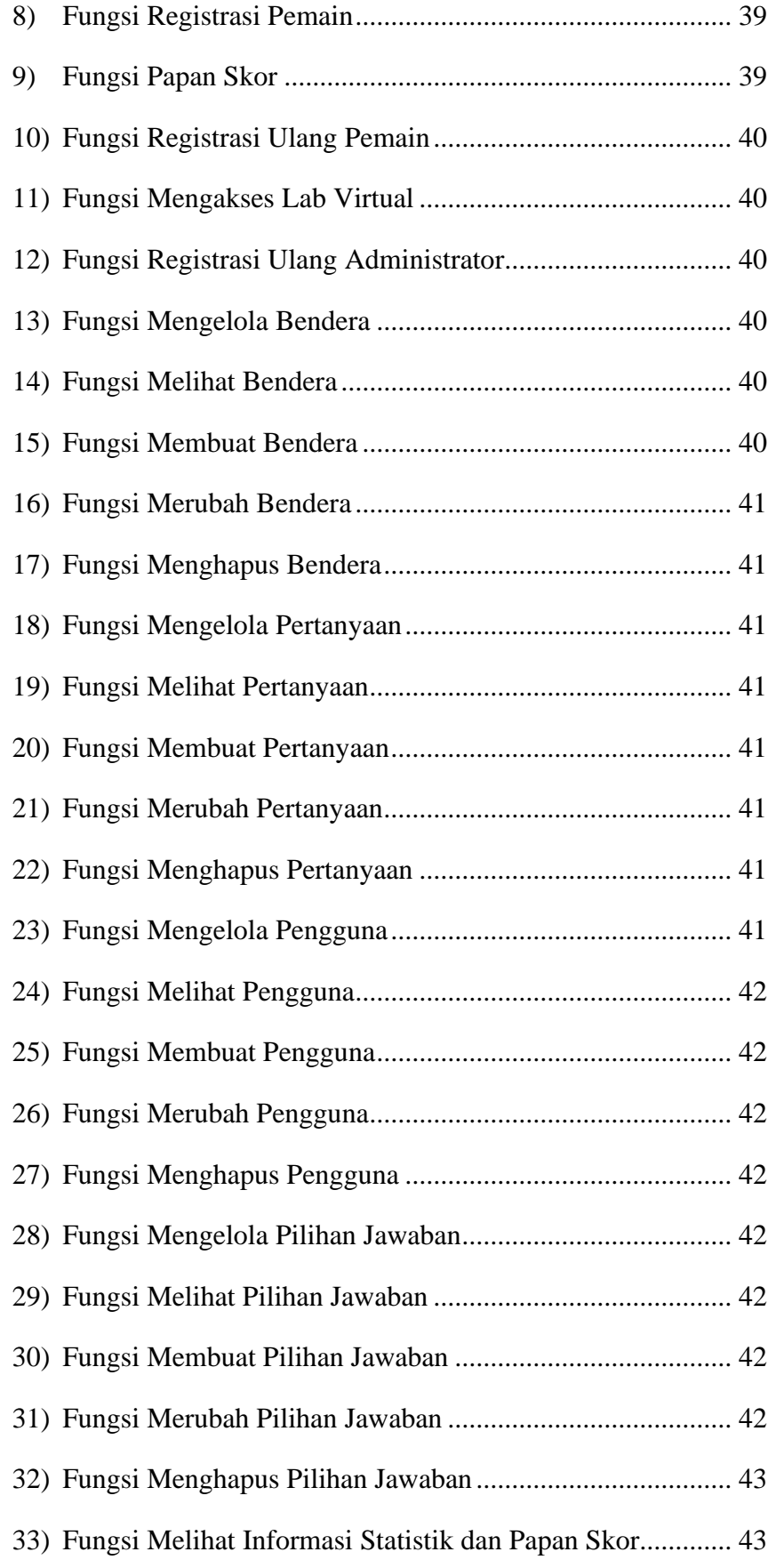

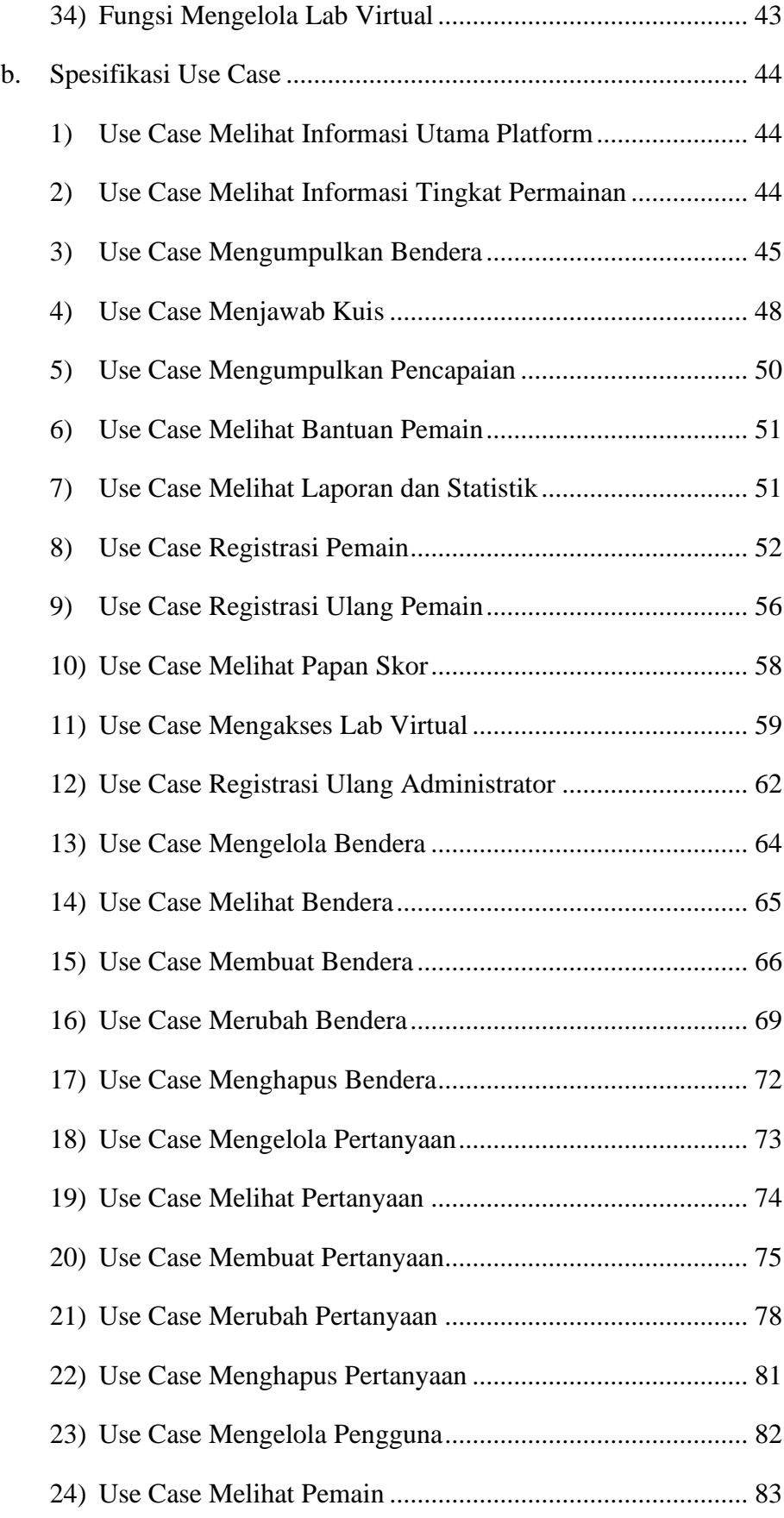

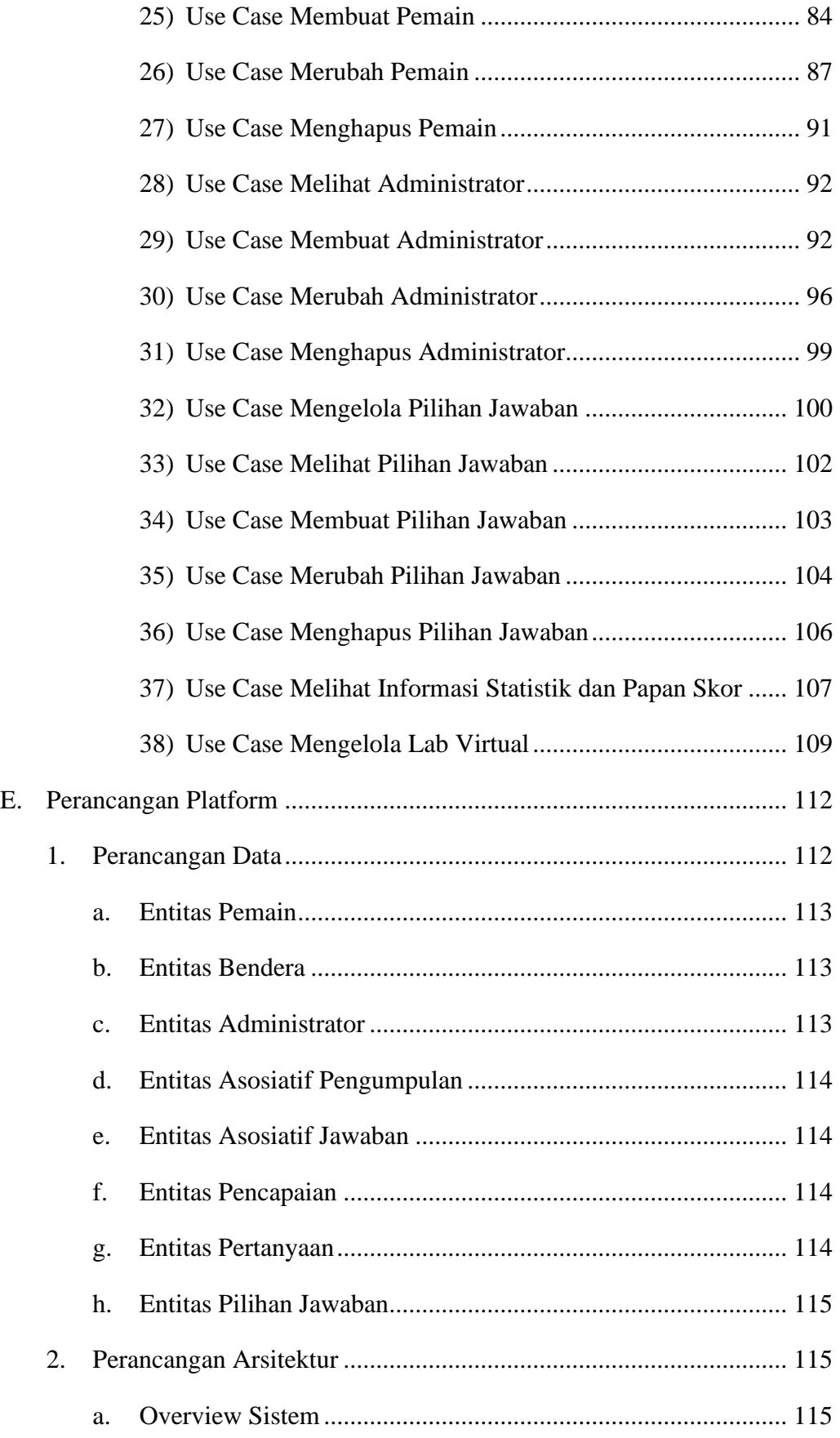

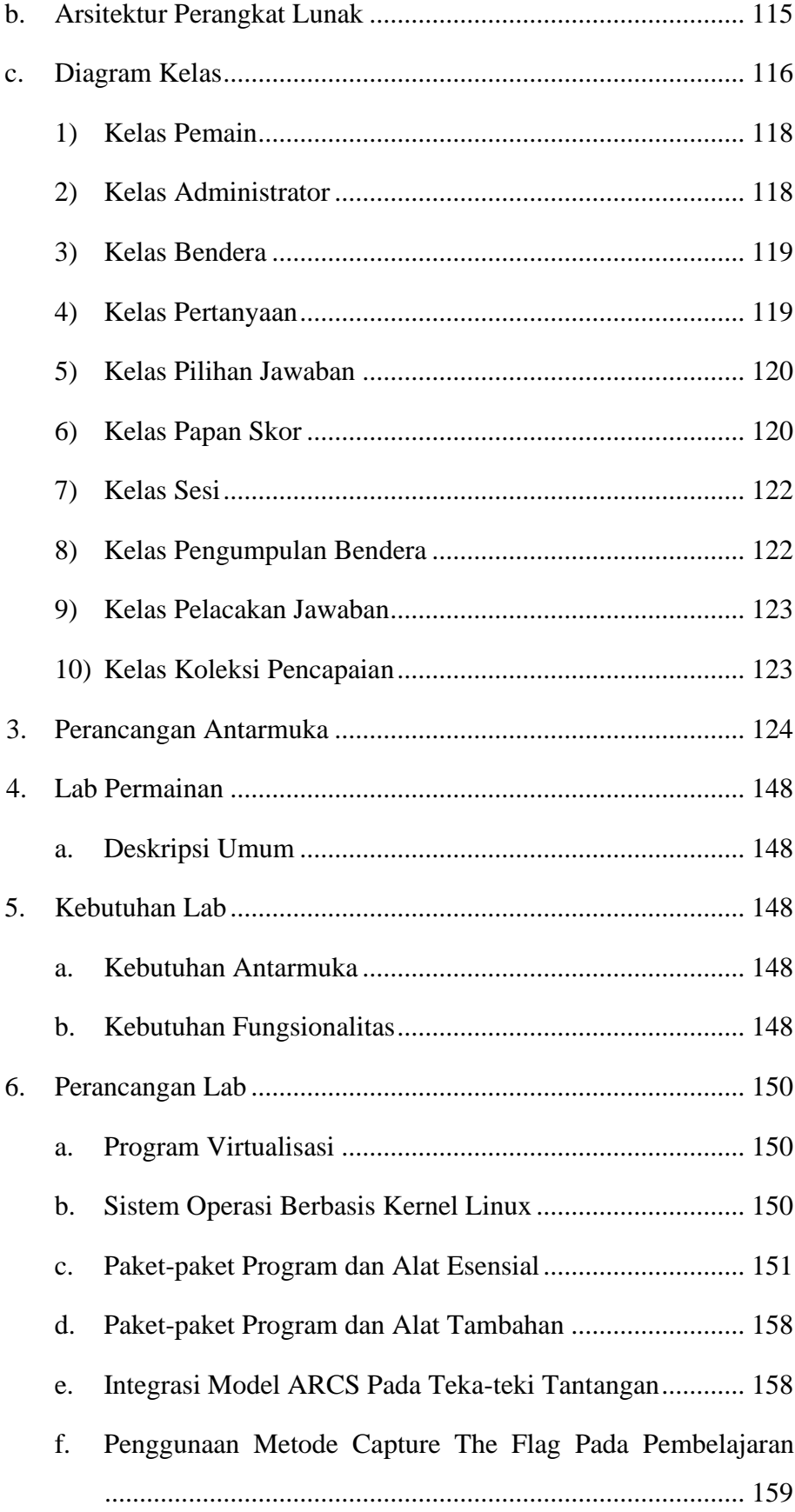

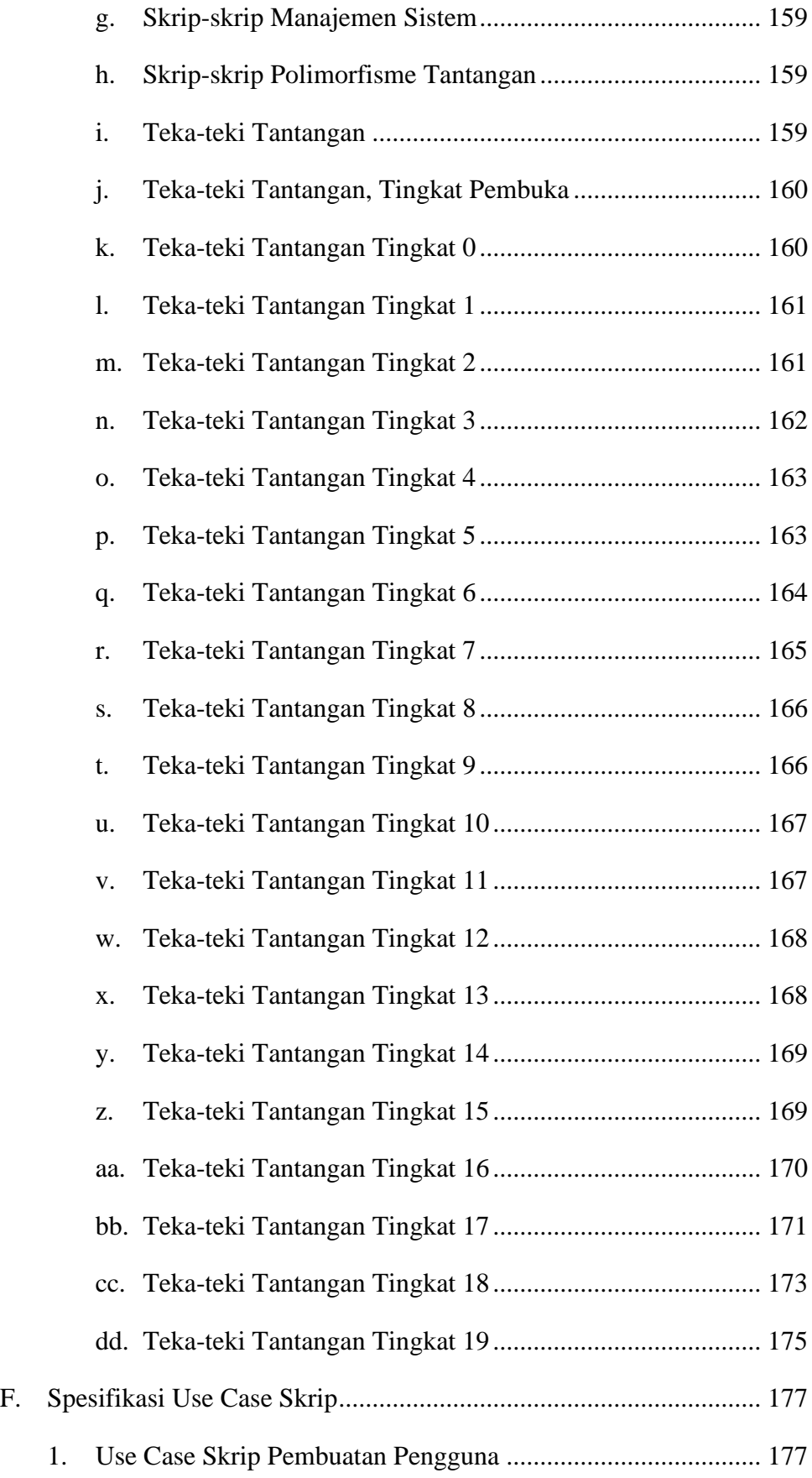

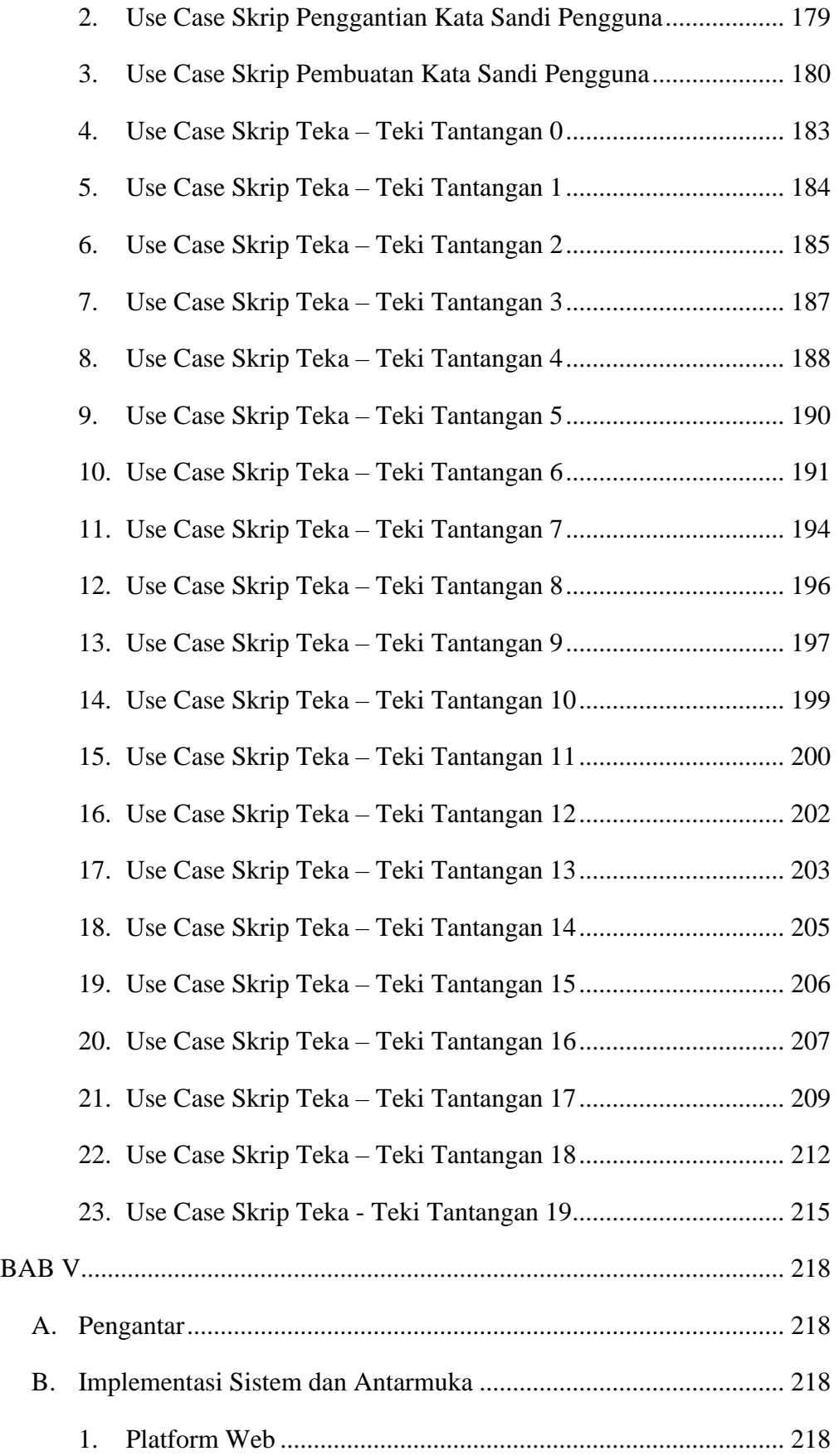

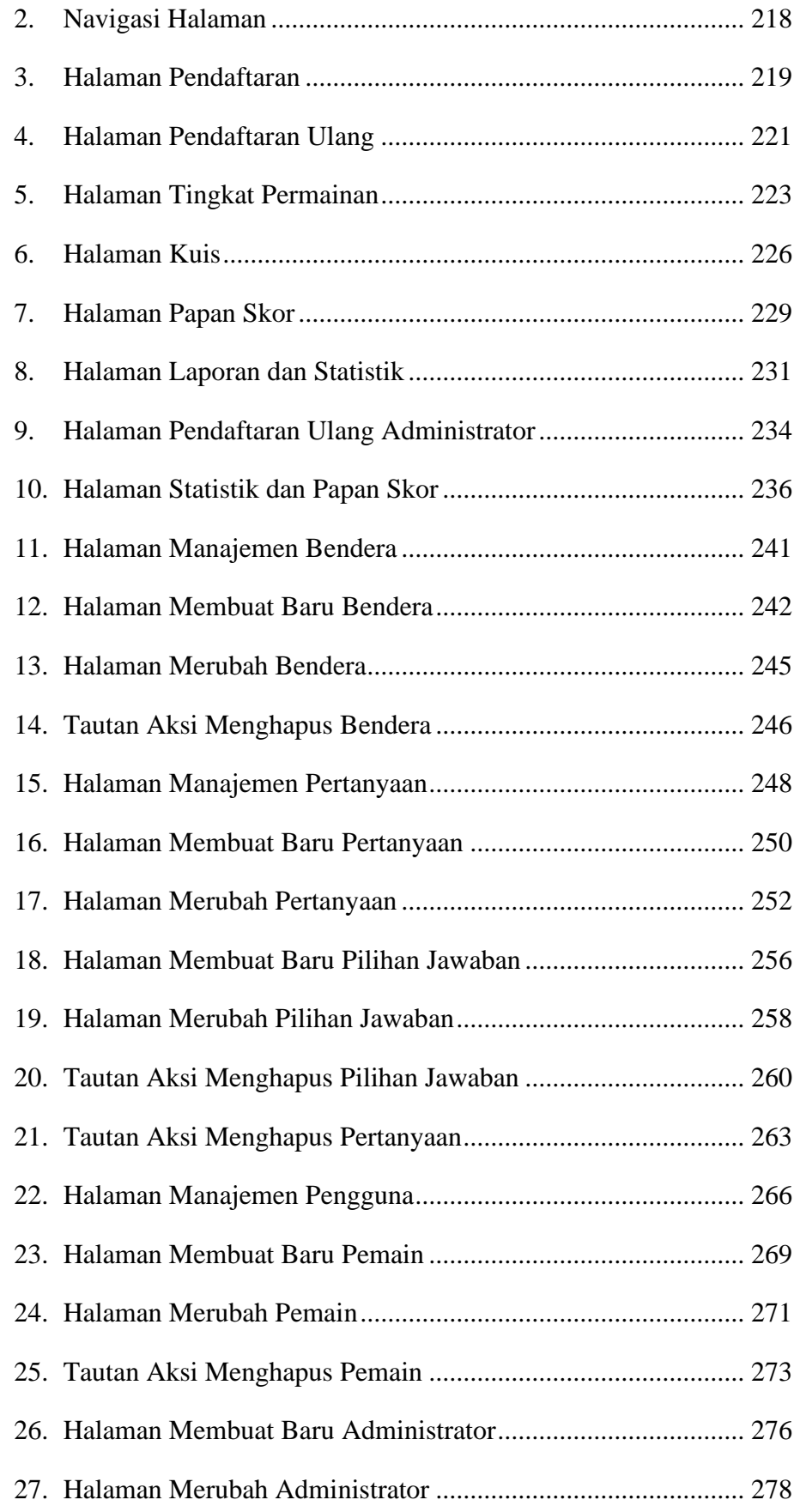

![](_page_14_Picture_194.jpeg)

![](_page_15_Picture_222.jpeg)

![](_page_16_Picture_235.jpeg)

![](_page_17_Picture_207.jpeg)

![](_page_18_Picture_223.jpeg)

![](_page_19_Picture_231.jpeg)

![](_page_20_Picture_200.jpeg)

![](_page_21_Picture_191.jpeg)

# **DAFTAR GAMBAR**

![](_page_23_Picture_240.jpeg)

![](_page_24_Picture_266.jpeg)

![](_page_25_Picture_274.jpeg)

![](_page_26_Picture_233.jpeg)

![](_page_27_Picture_45.jpeg)

# **DAFTAR TABEL**

![](_page_28_Picture_295.jpeg)

![](_page_29_Picture_337.jpeg)

![](_page_30_Picture_318.jpeg)

![](_page_31_Picture_375.jpeg)

![](_page_32_Picture_358.jpeg)

![](_page_33_Picture_344.jpeg)

![](_page_34_Picture_131.jpeg)

### **INTISARI**

#### **PEMBANGUNAN SISTEM PEMBELAJARAN LINUX MENGGUNAKAN METODE PERMAINAN** *CAPTURE THE FLAG*

Intisari

#### Adelbertus Larry Dennis Lumban Toruan

170709509

Pembelajaran keahlian teknologi informasi khususnya penggunaan Linux umumnya dilaksanakan di dalam sebuah kelas dan terdapat seorang instruktur yang akan menjelaskan seluruh teori beserta demonstrasi praktik atau membaca langsung dari berbagai sumber referensi seperti buku, dokumentasi ataupun blog. Selain pembelajaran yang dilaksanakan secara tradisional tersebut, terdapat metode pembelajaran lainnya yang biasa digunakan dalam kompetisi keamanan siber yaitu *Capture The Flag*. Secara umum, materi yang diberikan melalui metode tersebut tidak fokus sepenuhnya pada penggunaan Linux baik dasar maupun menengah.

Berangkat dari permasalahan tersebut, diperlukan sebuah sistem yang menggunakan metode tersebut untuk memberikan pembelajaran yang sepenuhnya fokus pada penggunaan Linux baik dasar maupun menengah. Sistem diharuskan memiliki alur pembelajaran yang serupa layaknya sebuah kompetisi C*apture The Flag* tetapi tetap memberikan instruksi yang baik sehingga pelajar dapat dengan mudah menerima materi pembelajaran. Sistem yang dibangun memiliki bagian materi yang berisikan narasi cerita, instruksi penyelesaian masalah dan referensi. Pelajar kemudian dapat mengumpulkan bendera sebagai bukti penyelesaian yang sah pada bagian yang sama. Selain materi pembelajaran melalui pengumpulan bendera, terdapat juga pengerjaan kuis sebagai pelengkap untuk memperinci pembelajaran. Terdapat juga informasi statistik, papan skor dan laporan pembelajaran yang dapat diakses oleh pelajar sehingga dapat mengetahui kemajuan pembelajaran per individu. Peran administrator atau instruktur juga terdapat di dalam sistem. Administrator ataupun instruktur dapat mengelola pembelajaran baik soal kuis maupun tingkat permainan dan dapat melihat informasi statistik, papan skor dan laporan pembelajaran dari seluruh peserta.

Hasil dari penelitian dapat dikatakan cukup berhasil dalam memberikan pembelajaran yang bermanfaat melalui metode *Capture The Flag*. Hasil pengujian melalui pertanyaan kuisioner dari enam responden menyatakan lebih dari 60% pemain mendapatkan pengetahuan lebih dari kuis – kuis yang diberikan dan mendapatkan lebih banyak motivasi saat melaksanakan pembelajaran. Sekitar 80% menyatakan materi pembelajaran yang diterima secara keseluruhan cukup bernilai.

Kata kunci: linux, *command line, capture the flag*, pembelajaran

![](_page_36_Picture_23.jpeg)